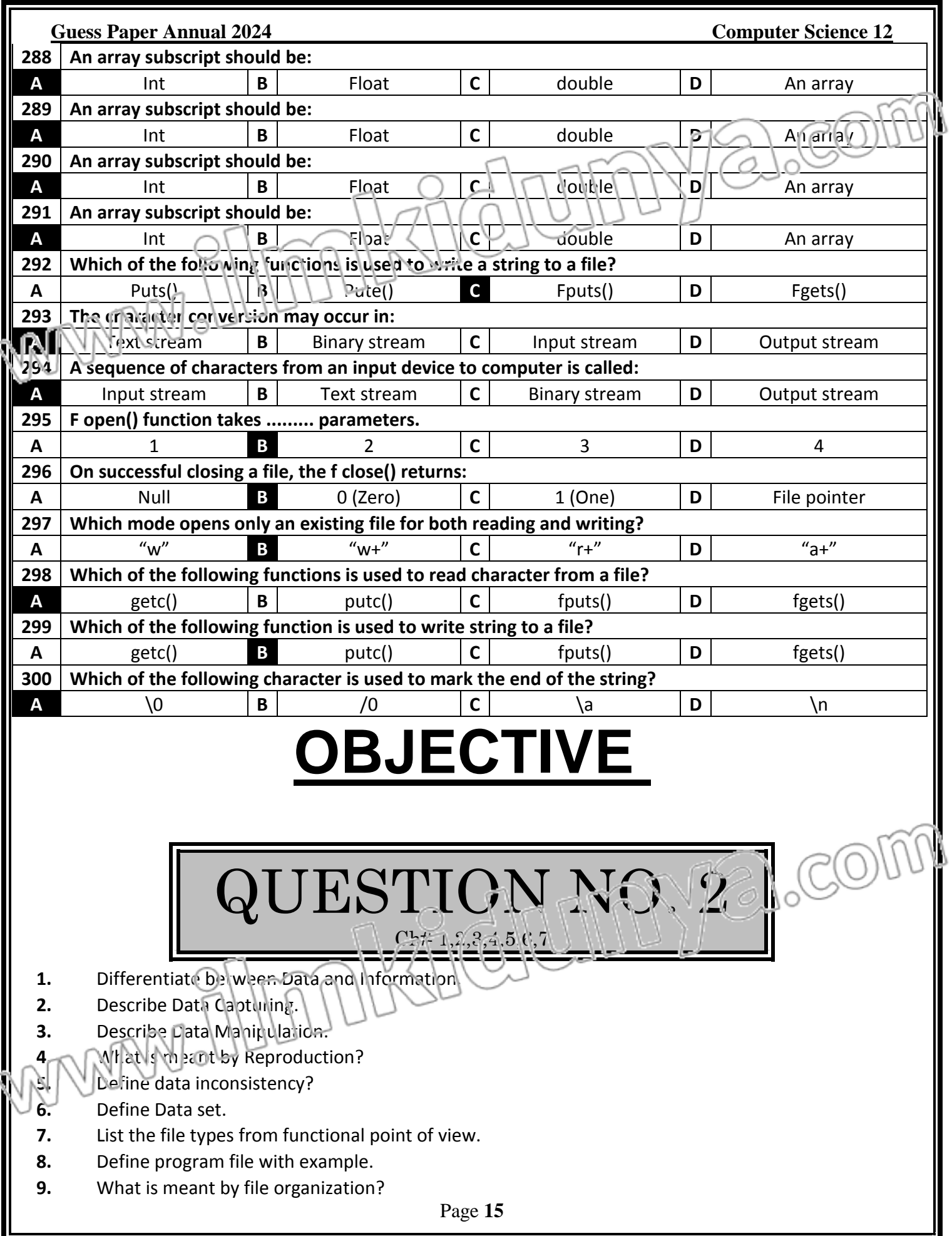

 $\zeta$ 

 $\zeta$ 

- **10.** Differentiate between master file and transaction file.
- **11.** Why is it important to specify data type and size of a field?
- **12.** Define Database.
- **13.** Define Data integration.
- **14.** Define Data Integrity.
- **15.** Define Data Consistency.
- **16.** Enlist different types of Database Models.
- **17.** Describe network model.
- **18.** Write any two objectives of Data base management system.
- **19.** What is data dictionary?
- **20.** What is the use of Data Dictionary?
- **21. State the purpose/Use of Query Language.**
- **22.** What is the purpose of Backup and recovery?
- **23.** Difference between DBMS and Database?
- **24.** Define Field.
- **25.** Define the term table of relation.
- **26.** Enlist 4 different properties of a relation.
- **27.** What are the properties of a relation?
- **28.** Define an Entity.
- **29.** Differentiate between parent table and child Table.
- **30.** Distinguish between entity class and entity instance?
- **31.** What is a view?
- **32.** What down the basic purpose of using views.
- **33.** Define Indexes.
- **34.** Define composite key / concatenate key.
- **35.** What is the use of foreign key?
- **36.** Define foreign key attributes in database.
- **37.** How a primary key is different than a candidate key?
- **38.** What is the difference between primary key and foreign key?
- **39.** Write three important characteristics of primary key?
- **40.** Define candidate key also give an example.
- **41.** Define End User.
- **42.** Who is database administrator?
- **43.** Write down the four responsibilities of database administrator.
- **44.** Write the purose of feasibility study.
- **45.** Define the term Analysis.
- **46.** What is importance of project planning?
- **47.** Which activities are involved in data analysis?
- **48.** What is meant by data modeling?
- **49.** Define Entity or Objects
- **50.** What **San Entity in an ERD?**
- **51.** Define an attribute. Give an example.
- **52.** What is the difference between Relation and Relationship?
- **53.** Name any two types of relationship.
- **54.** Define Cardinality.
- **55.** Define the term cardinality of relation.
- **56.** State the purpose of cardinality.

- **57.** Define modality with the help of figure.
- **58.** Differentiate between Cardinality and Modality.
- **59.** Define E-R Diagram.
- **60.** Write the Use of E-R Diagram.
- **61.** What is meant by Entity Relationship Diagram(ERD)?
- **62.** What is the primary objective of ER-diagram?
- **63.** State the purpose of physical Database Design.
- **64.** Differentiate between logical database design and physical database design.
- **65.** What is meant by entity integrity?
- **66.** How is Entity Integrity maintained?
- **67.** What is nicant by referential integrity?
- **68. Briefly explain Normalization.**
- **69.** What is homonym?
- **70.** Define Mutual Exclusive of data.
- **71.** How first normal form is achieved?
- **72.** How second normal form is achieved?
- **73.** What is partial dependency in Relation?
- **74.** Write types of Anomalies.
- **75.** What are Database Anomalies? Only list their names.
- **76.** Define Insertion Anomaly.
- **77.** What is meant by referential integrity?
- **78.** What is a repeating group?
- **79.** When does an insertion anomaly occur?
- **80.** When is referential integrity used?
- **81.** What is Microsoft ACCESS?
- **82.** What is the use of MS-Access?
- **83.** Define the term RDBMS.
- **84.** List advantages of RDBMS.
- **85.** What is sample database?
- **86.** What is Database wizard?
- **87.** Define the term redundancy.
- **88.** What do you know about Microsoft Access?
- **89.** How to open existing database?
- **90.** Differentiate between Menu bar and Toolbar.
- **91.** List any five buttons available on Access Database Window?
- **92.** Enlist different database objects in MS-Access.
- **93.** Write down two database objects in MS-Access.
- **94.** What is the role of query in database?
- **95.** How Query is written?
- **96.** How is query designed in Access?
- **97.** Define a Form.
- **98.** Enlist two uses of Form.
- **99.** Differentiate between Form and Report.
- **100.** Differentiate between Query and Report.
- **101.** Enlist MS-ACCESS database major objects.
- **102.** Define the term degree of relation.
- **103.** Difference between degree of relation and cardinality of relation.

### **Guess Paper Annual 2024 Computer Science 12 104.** Define Integrated Development Environment (IDE). **105.** List some advantages of IDE. **106.** List two disadvantages of integrated development environment. **107.** Write any two characteristics of table. **108.** How is MS-ACCESS loaded? **109.** What is the use of datasheet view? 110. How a new record is added to a table using data-sheet view **111.** What is OLE object in MS-Access? **112.** List any four field properties. **113.** What is the use of Input Mask? **114.** What is the use of text data type? 115. Why are field properties used in MS-Access? **116.** Write two differences between relationship and join. **117.** Define term sorting. **118.** Write down the use of filters in MS-Access. **119.** How is query designed in Access? **120.** State the use of wild cards? **121.** Name different types of queries. **122.** Define Parameters Queries?

- **123.** Enlist different types of forms in MS-Access.
- **124.** What do you know about columnar Form?
- **125.** Discuss the use of design view in MS-Access.
- **126.** What is the difference between tabular form and columnar form?
- **127.** Differentiate between Combo box and List box.
- **128.** Write the purpose of radio button.
- **129.** State the purpose of radio buttons.
- **130.** What is the concept of Sub Form?
- **131.** Distinguish between form and sub-form.
- **132.** Define report.
- **133.** Write the use of Switchboard.

# QUESTION NO. 3  $Ch \# 8, 3, 14$

- **1.** Define program.
- **2.** What is a computer program?
- **3.** Write two characteristics of C-language.
- **4.** List out two advantages of characteristics of C.
- **5.** Write the use of Turbo C++.
- **6.** Write at least two differences between Source Code and Object Code.
	- **7.** How a source code is different than an object code?
	- **8.** What is the use of linker in C-language?
- **9.** Distinguish between source code and object code.
- **10.** Write shortcut key for compiling and running a C-Program.
- **11.** Write shortcut key to run a C program.
- **12.** How executable file (.exe) is created?

- **13.** Describe linker and loader.
- **14.** What is the purpose of linker?
- **15.** What is meant by structured programming language?
- **16.** How program logic is implemented in un-strucured programming languages?
- **17.** State the purpose of defining Preprocessor directives.
- **18.** Differentiate between Preprocessor directives and header file
- 19. Explain constant Macro with example.
- **20.** What is main () function used in C program?
- **21.** What do you mean by Delimiters?
- **22.** What are delimiters in C?
- **23.** State the purpose of header file.
- 24. What is the purpose of include directives?
- **25.** What are delimiters in C language?
- **26.** Define the term Debug.
- **27.** What is Syntax?
- **28.** Write down any two causes of Syntax Error.
- **29.** Define Runtime Errors.
- **30.** Differentiate between Logical Errors and Syntax Errors.
- **31.** Why the logical error is the most difficult error to find?
- **32.** What are programming Languages?
- **33.** What is Machine Language?
- **34.** Why does machine language program executes faster than high language?
- **35.** Why machine language does execute faster?
- **36.** Define assembly language.
- **37.** What is the difference between machine language and assembly language?
- **38.** Give any four example of High Level Language.
- **39.** List any four commonly used high level languages.
- **40.** Distinguish between Low Level and High Level Languages.
- **41.** Differentiate between Compiler and Interperter.
- **42.** What is an identifier? Give an example.
- **43.** Write the legal characters of an identifier.
- **44.** Differentiate between Standard Identifier and User-defined identifiers.
- **45.** What do you mean by Case Sensitive in C-language?
- **46.** C is a Case Sensitive Language. What does it mean?
- **47.** Why is C known as strongly typed language?
- **48.** What do you know about C statement?
- **49.** Define Keywords.
- **50.** Why is it important to assign a data type to a variable?
- **51.** How a variable is declared in C?
- **52.** Differentiate between declaring and defining a variable.
- **53.** What is variable initial zation?
- **54.** Write any two rules for naming Variables.<br>**55.** Differentiate between constant and varial
- **55.** Differentiate between constant and variable.
- **56.** Differentiate between function definition and declaration.
- **57.** Differentiate between keyword and identifier.
- **58.** How a variable is declared in C? Give an example.
- **59.** Write two rules for naming variables.

- **60.** Define Constant.
- **61.** Define Character constant.
- **62.** Differentiate between string constant and character constant.
- **63.** Define string constant. Give two examples.
- **64.** Define Data Type. Give example.
- **65.** Identify the errors in the following lines: Integer  $A = 3$ ; Float  $B = 5$ ; int  $C = A + B$ ;
- **66.** What is the value of Y after the following code executes? floatly 3.4 + sqrt (25.0)
- **67.** Find the Errors in the following code. #include <std10.h> void main (void) { int x, y, z  $z = x + y$ 
	- $+ z$ }

**68.** Write C statement to print the value of unsigned long x.

- **69.** Find out the errors from the following code.  $\{$  char ch, ch2; ch1 = '2'; ch2 = '6';  $\}$
- **70. Write a statement to declare an integer Variable Initialized to 10.**
- **71.** Write a single C-statement to initialize two integer variable x and y to 0?
- **72.** Write a C-statement to initialize three integer variables named A, B and C and assign them the values 10, 20 and 30 respectively?
- **73.** Write a C-statement which declare three floating point variable a, b and c in a single line?
- **74.** Determine the output of the following code? int  $b = 9$ ;  $b = 9/2$ ; printf("%d", b);
- **75.** How many bytes are occupied by Long and Double Data Types?
- **76.** List three problems while working with floating point numbers.
- **77.** What is the use of AND logical operator?
- **78.** What is the use of  $| |$  (OR) Operators?
- **79.** What do you know by assignment operator.
- **80.** What is the use of assignment statement?
- **81.** Differentiate between increment and decrement operators.
- **82.** What is a compound assignment operator?
- **83.** Trace the output; int  $n = 6$ ;  $n + +$ ; printf ("%d, n")
- **84.** Trace the output; int number = 6;  $x = -$  number printf ("%d",x);
- **85.** Predict the output of the following code: int number = 6;  $+$  + number; printf ("%d \n", number);
- **86.** Trace the output in the following code: int  $x = 10$  y = 15;  $x = x + +$ ;  $y = + +$  y; printf ("%d %d", x,y);
- **87.** Define the concept operators precedence.
- **88.** Differentiate between Unary and binary operator.
- **89.** What is compound condition? Give an example?
- **90.** What is the purpose of Module Operator?
- **91.** What are logical operator? Name any two.
- **92.** Write down the names of logical operators available in C-language
- **93.** What is an Expression?
- **94.** What is Arithemetic Expression?
- **95.** Describe the purpose of file handling.
- **96.** Define stream.
- **97.** Define the stream in C Language
- **98.** What do you mean by text stream?
- **99.** Compare binary and text stream.
- **100.** How is a file opened in C?
- **101.** Define EOF marker in file.
- **102.** Why is it important to close a file?
- **103.** Which function has been used to close a file in C language?
- **104.** What is String?

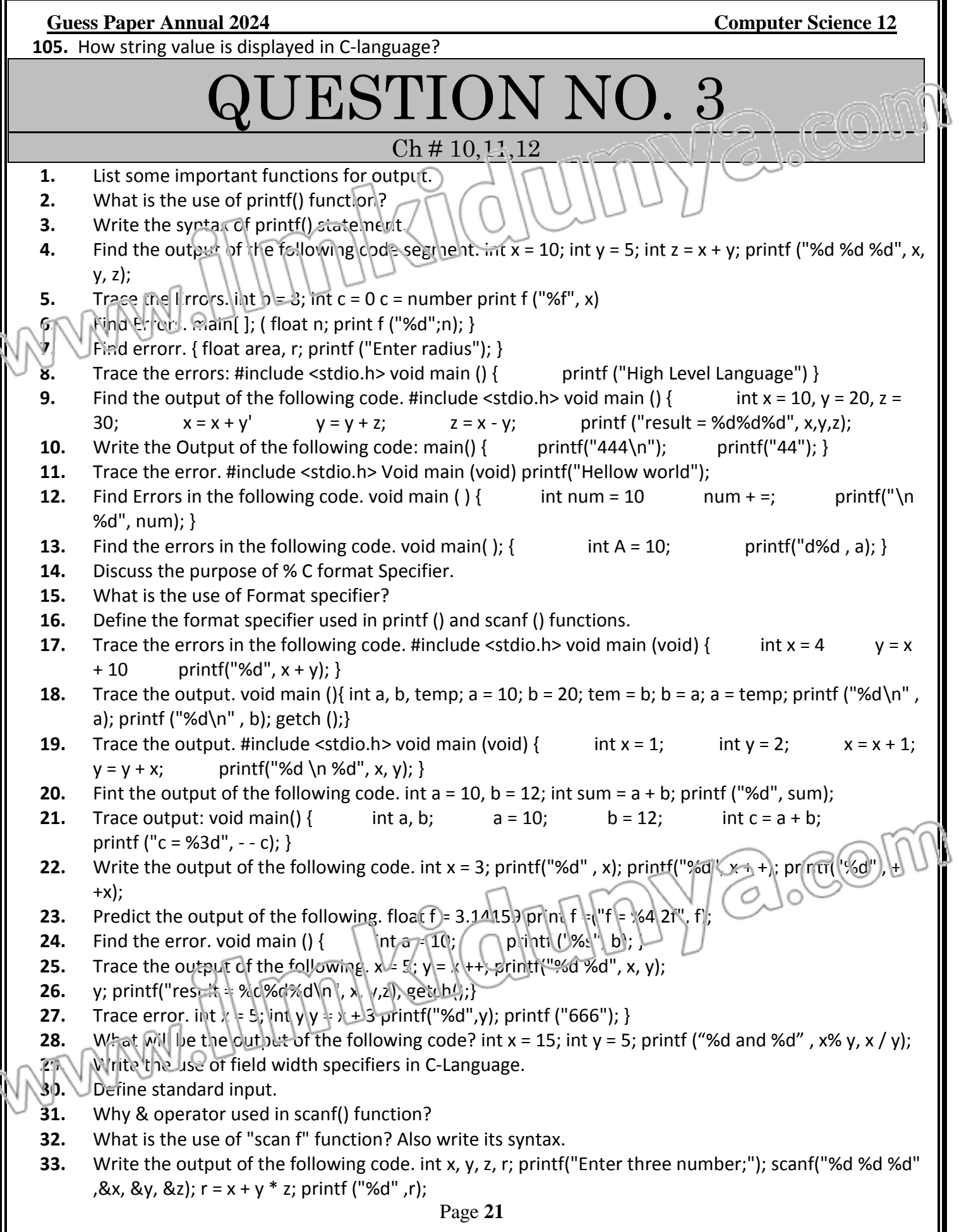

## **Guess Paper Annual 2024 Computer Science 12 34.** Trace out errors in the following code. float r; clrscr (); printf ("enter radius); scanf ("%f"; r); **35.** Trace the error in the following code. #include<stdio.h> void mani () { scanf ("%d", i); printf("%d, i); } **36.** What is the use of getch function? **37.** Differentiate between getch() and getche(). **38.** Name any two control structrs. **39.** Describe sequence structure. **40.** What do you mean by selection? **41.** How are instructions executed in repetition structure **42.** Define compound statement. **43.** Convert the following conditional expression into if-else statement?  $x < y$  ?  $y = 10$  :  $z = 20$ **44.** Convert the following conditional expression into if-else statement?  $(x > y)$ ?  $x * y : x + y$ ; **45.** Find out errors: #include<Stdio> void main() [ if(50 > 20) then printf("Islamic Country"); getch() ] **46.** Find error. int price = 10 if(price! = 10) price=0 **47.** Find Errors. #include (Stdio.n); #include <conio.c> void main() { if(16 > 10) then printf("%C", "Pakistan");  $getch()$ ;  $\}$ **48.** Find error from the following: int  $y$ ; z; if  $(y = z)$  printf ("yes") **49.** Trace the error in the following code. void main (void);  $\{$  int a,b;  $a = -10$   $b = 40$  if $(a < 0)$ ;  $b = SQRT(a)$ ; printf("result = %f", b);  $getch()$ ;  $\}$ **50.** Trace out errors in the following code. void main() { int R;  $r = 17$ ; if(R>0) { R=R\*3.14\*3.14; }; printf("the value of R is = %f", R); getch();  $\}$ **51.** Trace the output of the following code. int  $a = 4$ ,  $b = 2$ ,  $c = 5$ ; if( $a > b$ )  $a = 5$ ; if( $c = a$ )  $a = 6$ ; printf("%d", a); **52.** What is the error in the following code? Int  $x = 10$ ,  $y = 20$ ; if( $x > 10$  &  $y < 30$ ) printf("%d",  $x+y$ ); **53.** What is the use of if-else statement? **54.** Trace error. void main() { void main() int  $a = 2$ ; if  $(a == 1)$  printf("ok"); else printf("cancel");  $getch()$ ; } **55.** Find output of the following code. int  $a = 1$ ,  $b = 6$ ; if( $a + b < 7$ ); { printf("%d", $a$ ); } else { printf("%d", $b$ ); } **56.** else printf("Bye") } **57.** Find output. int  $p = 3$ ,  $q = 5$ ; if( $(p > q)$  | |  $(q! = 4)$ )  $p = p + 1$ ; else  $p = p * 2$ ; printf(" $p = %d$ ",  $p$ ); **58.** Predict the output for the following code. int  $a,b,c$ ;  $a = 10$ ;  $b = 3$ ; if( $a$ % $b = 1$ ) c = 0; else c = 1; printf("%d",c) **59.** Find errors. void main() { Int a;b;  $a = 10$ ,  $b = 5$  if( $a = **b**$ ) printf('A is less than B');  $\mathbb{R}^3$  (ch() **60.** Trace the output. void main() { int p,q,r; p = 10; q = 3; r = 2; if  $((p+q) < 14 \ \& (r \leq q - 3))$  primit("%d",r); else printf("%d",p);  $getch()$ ;  $\}$ **61.** Trace the error. void main() { int a,b a = -10 b = 40 if(a < 0); b=sqrt(a); p intf("Result= %f", b);  $getch();$ } } **62.** Trace the errors in the following codes. void main() int x,y = 5; if (x>y); printf("x is largest"); else printf("y is larges:");  $\gcd(t)$ ; **63.** Trace the output. int a = 5, b = 10; if a > b; printf("Low Triangle"); else printf("Huge Triangle"); **64.** Trace the errors from following code segments. void main(); {int x = 10; int y = 15; if(x=y) printf("x is equal"); else printf("x is not equal") } **65.** Write use of if,else if statements.

- **66.** Trace error of the given code: void main() {  $\text{far(int n = 1; n < = 5, n++) \text{print}('\%d", n)}$  }
- **67.** Write down errors in following code: intx,y; x=15 y=10 if(x/y=0); printf("ok")
- **68.** Write output of the following code: int  $a = 1$ ,  $b = 6$ ; iF( $a + b < 7$ ) printf("%d",  $a$ ); else printf("%d", $b$ );

I

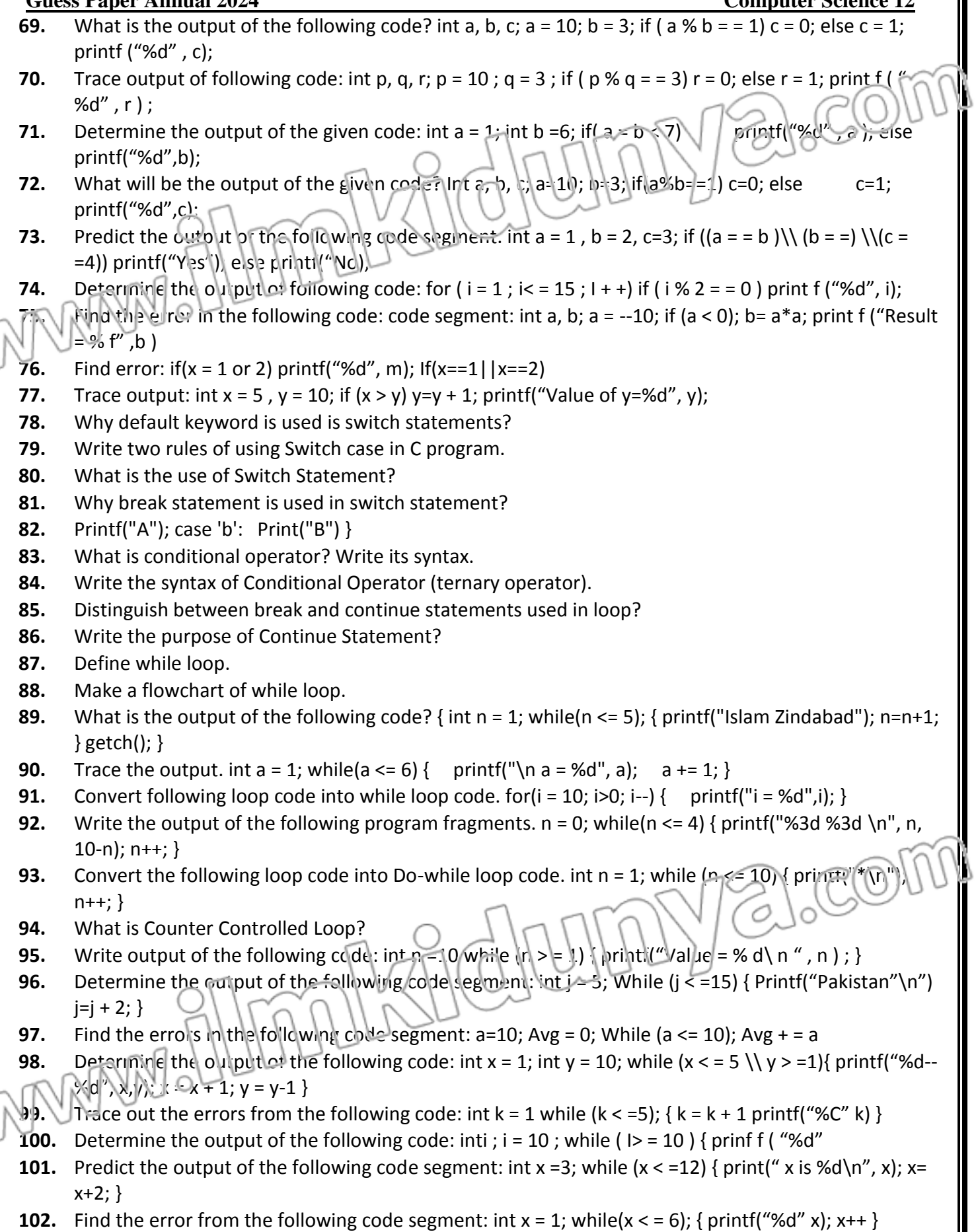

- **103.** Predict the output of the following code segment: int a =2; while ( $a <$  =7) { printf( $\n\alpha$  = %d", a );  $a +$ }
- **104.** Rewrite the following code using do-while loop. void mian() { int x = 10; do { printf("%d \n", x%2);  $x = x -1$ ; } while(n >= 1); }
- **105.** Write output. int x = 5, y = 3; do {  $x = x^*2$ ;  $y = y+2$ ; } while(y < 7); prin f( $\frac{1}{2}$  (x);
- **106.** Define infinite loop?
- **107.** Why is sentinel value used in loops?
- **108.** Define for loop.
- **109.** Find output of the following code. #include <stdio.h> void main { int i, p=1; for(i=1; i<6; i+=1) p\*2; printf("p is =  $\%$ a",p);
- **110.** What  $|\mathbf{s} \cdot \mathbf{t}|$  final value of x after executing the following code? for(int  $x = 0$ ;  $x < 10$ ,  $x^{++}$ )
- **111.** Predict the output from the following code. int n; cirscr (); for(n = 5; n >= 1; n--) printf("%d\n",n); getch();
- **112.** Trace the output. int i,  $j = 10$ ; for( $i = 1$ ;  $i \le 5$ ;  $i++)$  { Prinft("\n Pakistan"); }
- **113.** Define Compound Statement?
- **114.** What is sentinel controlled loop?
- **115.** Define goto statement.

# **LONG QUESTIONS**

# **Section-II**

# **(MS ACCESS!**

## **Note : Attempt any ONE question.**

- **1.** What is File? Explain File types from storage point of view.
- **2.** How would you define a table? Also write characteristics of tables.
- **3.** Write down four major components of database system in detail.
- **4.** What is Query? Discuss different types of queries.
- **5.** Define ER Diagram. Explain it with the help of an example.
- **6.** Write any four advantages of DBMS.
- **7.** Discuss different methods of modif *ling* a table in MS-Access
- **8.** Briefly explain the database design process with the help of diagram.
- **9.** What is a form? Explain its uses and advantages.

# **Section-III**

**Note : Attempt any TWO descriptive answers ( either from " C-Language" or from " Visual Basic" ) of the following questions.**

## **( C- Language )**

**1.** What is meant by programming language? Discuss different types of programming languages.